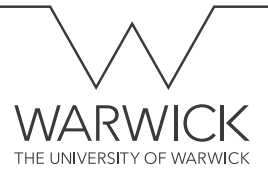

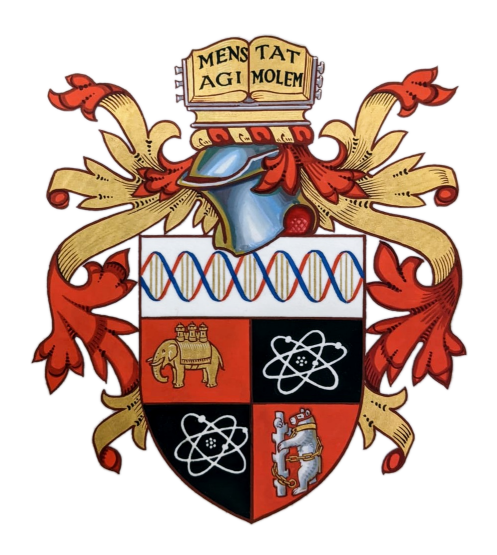

## CATCHY TITLE FOR YOUR THESIS: Perhaps With a Descriptive SUBTITLE

by

John Everyman Smith

A thesis submitted in partial fulfilment of the requirements for the degree of

Doctor of Philosophy in ...

University of Warwick

DEPARTMENT OF ...

March 2024

## **Contents**

<span id="page-1-0"></span>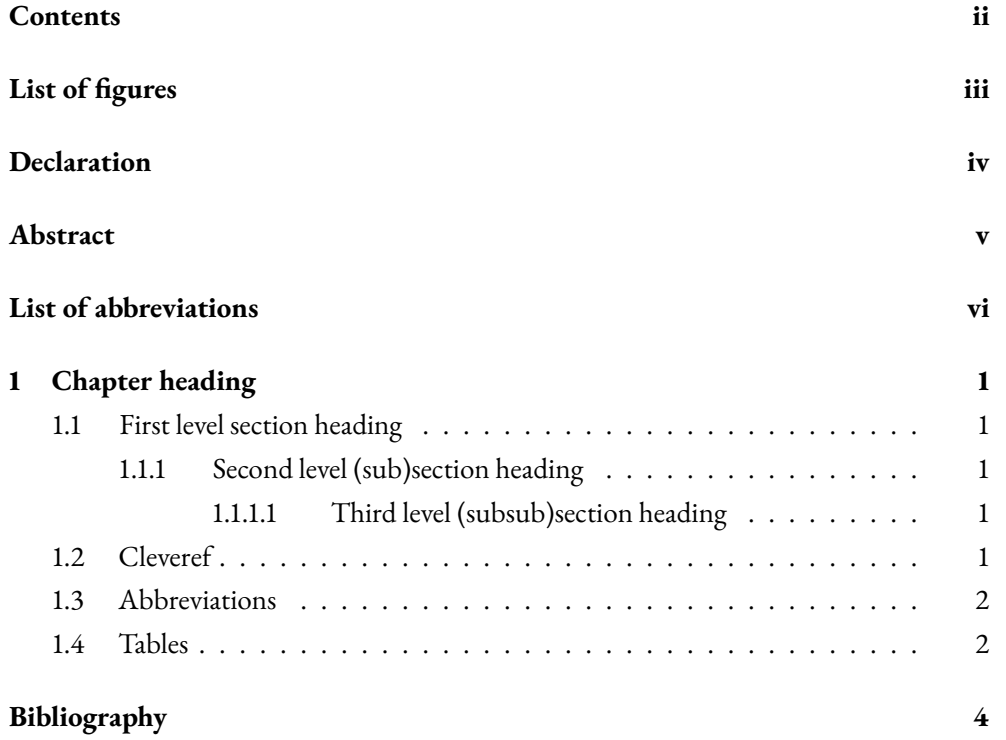

## **List of figures**

<span id="page-2-0"></span>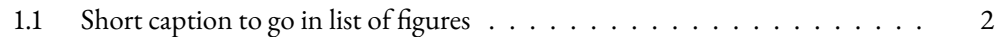

### **Declaration**

<span id="page-3-0"></span>This thesis is submitted to the University of Warwick in support of my application for the degree of Doctor of Philosophy in .... It has been composed by myself and has not been submitted in any previous application for any degree. The work presented (including data generated and data analysis) was carried out by the author. Parts of this thesis have been published by the author:

[\[1\]](#page-9-0) Smith, J. E. & Advisor, M. D. Amazing research paper. *Journal of Interesting Things* **42,** 3–14. doi:[10.1000/182](https://doi.org/10.1000/182) (Mar. 2023)

## **Abstract**

**v**

<span id="page-4-0"></span>If you use abbreviations in the abstract, use the starred version such that it is not marked as 'used' and will still be expanded correctly upon its first occurrence the in the main matter, e.g. I love a good three letter acronym [\(TLA\)](#page-5-1).

## <span id="page-5-0"></span>**List of abbreviations**

- <span id="page-5-2"></span>**DoF** degree of freedom
- <span id="page-5-3"></span>**SCUBA** self-contained underwater breathing apparatus
- <span id="page-5-1"></span>**TLA** three letter acronym

# **1240 Chapter heading**

<span id="page-6-0"></span>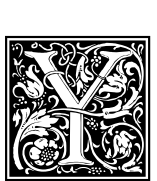

ou can insert dropped capitals, also called *drop caps*, with the lettrine package.

The \falsepar macro can be used as demonstrated if the first paragraph is very short and you need to start a new paragraph before passing the bottom

of the dropcap. Search for the package name in uwthesis.sty file if you want to change the font, and see the package documentation for more many options ([https://ctan.org/](https://ctan.org/pkg/lettrine) [pkg/lettrine](https://ctan.org/pkg/lettrine)).

#### <span id="page-6-1"></span>**1.1 First level section heading**

#### <span id="page-6-2"></span>**1.1.1 Second level (sub)section heading**

Section headings should almost certainly be sentence case ([https://practicaltypography.](https://practicaltypography.com/headings.html) [com/headings.html](https://practicaltypography.com/headings.html)). Whether Chapter headings/titles should use sentence case or Title Case is much more open to personal preference, various style guides suggest differently.

#### <span id="page-6-3"></span>**1.1.1.1 Third level (subsub)section heading**

There is a third level of headings (and even lower level \paragraph and \subparagraph commands, see the memoir class manual) but you may want to consider whether such deep nesting is really required.

#### <span id="page-6-4"></span>**1.2 Cleveref**

The cleveref package is particularly helpful for referring to items in your manuscript such as figures/tables/sections/chapters/etc. You generally use the \cref macro for most references, with the capitalised \Cref used at the beginning of a sentence. The benefit is that the package automagically determines the correct type(s) of the object(s) and can handle references to multiple items at once. It also creates hyperlinks to the referenced object in conjunction with the hyperref package. To give a couple quick examples:

[Chapter 1](#page-6-0) is the first chapter containing [sections 1.1](#page-6-1) and [1.1.1](#page-6-2) and [figure 1.1.](#page-7-2)

As usual, check the package documentation (<https://ctan.org/pkg/cleveref>) for more options, particularly if you want to change the form used for different names (e.g. Fig. vs figure).

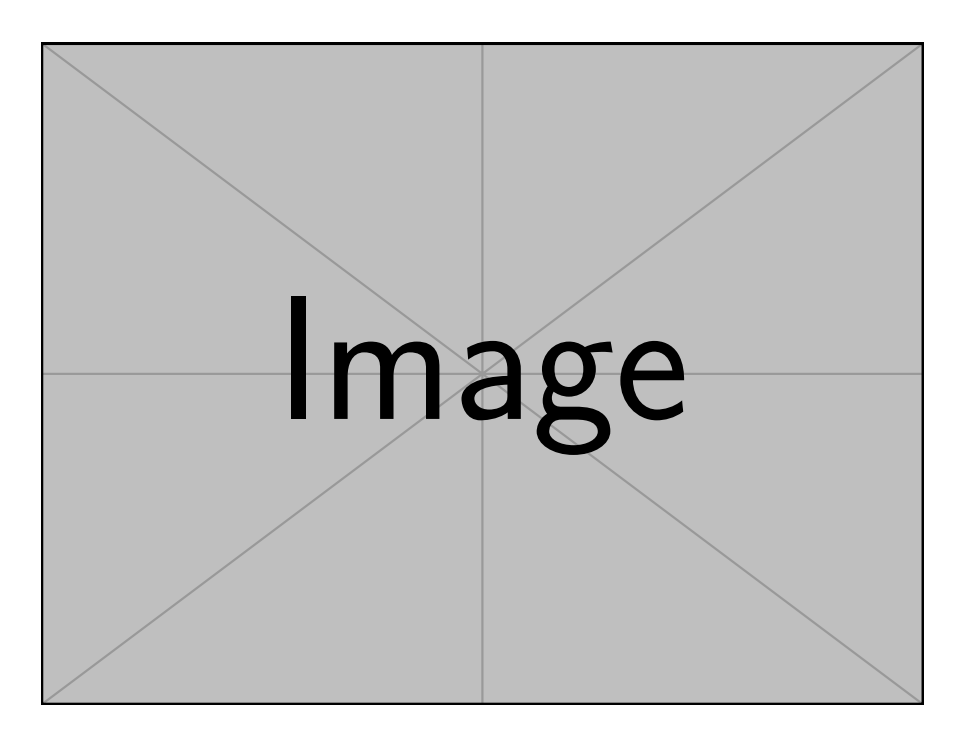

FIGURE 1.1: Longer descriptive caption to go underneath the figure. If you use abbreviations in captions (particularly in the short captions) then use the starred acro package macros, and probably the "short" versions to ensure it is abbreviated, e.g. [TLA.](#page-5-1)

#### <span id="page-7-2"></span><span id="page-7-0"></span>**1.3 Abbreviations**

To use abbreviations in the main text, use the un-starred acro package macros for all your three letter acronyms [\(TLAs\)](#page-5-1) and degrees of freedom [\(DoFs\)](#page-5-2), and don't forget your [SCUBA](#page-5-3) (self-contained underwater breathing apparatus). Using this package has the advantage that it will properly expand the abbreviation upon its first (un-starred) usage, so you don't have to manually make changes if you add or remove uses. With the hyperref package, the abbreviation will also serve as a link back to the corresponding entry in the list of abbreviations.

#### <span id="page-7-1"></span>**1.4 Tables**

Tables can/should be made using the booktabs package macros \toprule, \midrule, and \bottomrule, as shown in the examples. This package is included by the memoir class we are using, so it does not need to be included separately. See the package documentation for more details and typographical hints on tables (<https://ctan.org/pkg/booktabs>). In particular, avoid the use of vertical rules (i.e. no vertical lines), numerical columns should generally right aligned (especially to align decimal points), while text columns are generally left aligned. Centre multi-column headers.

For a very brief overview of some tips and tricks, have a gander at Markus Püschel's *Small Guide to Making Nice Tables*: [https://people.inf.ethz.ch/markusp/teaching/]( https://people.inf.ethz.ch/markusp/teaching/guides/guide-tables.pdf) [guides/guide-tables.pdf]( https://people.inf.ethz.ch/markusp/teaching/guides/guide-tables.pdf).

|     |       | Animals Colours Numbers |
|-----|-------|-------------------------|
| dog | blue  | 3.14                    |
| cat | green | 2.71                    |

**Table 1.1:** A simple table example

| Multi-row<br>heading | Multi-column super heading |      |       |      |  |
|----------------------|----------------------------|------|-------|------|--|
|                      | Cats                       |      | Dogs  |      |  |
|                      | count                      | $\%$ | count | $\%$ |  |
|                      | 6646                       | 57.7 | 53887 | 5.1  |  |
| (1, 4]               | 1897                       | 16.5 | 49152 | 47   |  |

**Table 1.2:** A more complex table example

## **Bibliography**

<span id="page-9-0"></span>1. Smith, J. E. & Advisor, M. D. Amazing research paper. *Journal of Interesting Things* **42,** 3–14. doi:[10.1000/182](https://doi.org/10.1000/182) (Mar. 2023).